# **Handshake Mouse Wireless**

User Manual Gebrauchsanweisung Gebruiksaanwijzing Mode d'emploi

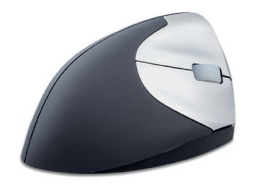

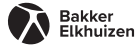

**Package contents**

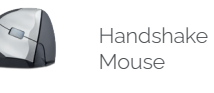

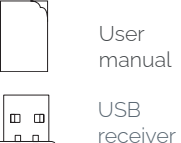

ΤÈ

**Diagram**

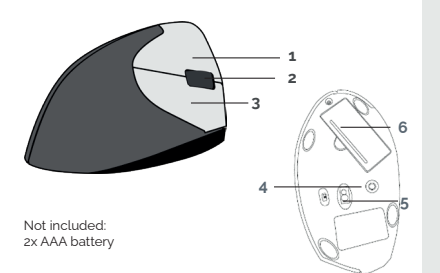

**EN** 1. Left button 2. Scroll button 3. Right button 4. DPI button 5. ON/OFF

power save button 6. Battery

**DE**

compartment 2. Roulette de défilement 3. Click droit 4. Bouton de DPI 5. Bouton écono mie d'énergie ON/ OFF 6. Compartiment de la batterie

1. Click gauche

## **NL**

**FR**

1. Linke Taste 2. Scrollrad 3. Rechte Taste 4. DPI Taste 5. ON/OFF Stromspartaste 6. Batteriefach

1. Linker muisknop 2. Scrollwiel 3. Rechter muisknop 4. DPI knop 5. ON/OFF knop voor energiebe sparing 6. Batterijvak

#### **Specification**

- Optical tracking
- Interface USB
- Size: 120x72x65 mm
- Net Weight: 156 g
- Working Voltage: 5V
- Working Current: 10mA
- DPI: 1000/1200/1600/2400
- Compatibility: Mac OS & Windows 2000/ 7/8/Vista/ XP/10

### **Spezifikationen**

- Optische Verfolgung
- 
- Schnittstelle USB Größe: 120x72x65 mm
- Nettogewicht: 156 g
- Betriebsspannung: 5V
- Arbeitsstrom: 10mA
- DPI Anpassung: 1000/1200/1600/2400
- Kompatibilität: Mac OS & Windows 2000/7/8/Vista/XP/10

## **Caractéristiques :**

- Suivi optique<br>Interface USB
- 
- Taille: 120x72x65 mm
- Poids net: 156 g
- Tension de travail: 5V
- Courant de travail: 10mA
- Réglage DPI: 1000/1200/1600/2400
- Compatibilité: Mac OS & Windows 2000/7/8/Vista/XP/10

## **Specificaties**

- Optische sensor
- 
- Interface USB Afmetingen: 120x72x65 mm
- Nettogewicht: 156 g
- Voltage: 5V
- Stroom: 10mA
- DPI instelling: 1000/1200/1600/2400
- Compatibiliteit: Mac OS & Windows 2000/7/8/Vista/XP/10

#### **EN**

This ergonomic vertical mouse places your hand in a natural vertical handshake position that without twisting the forearm like the ordinary mouse. This will effectively reduce the 'mouse-arm' and the related neck, shoulder and back pain.

1. Place 2 AAA battery in the battery compartment (not included) 2. Place the USB receiver in the USB-A

port PC/Laptop.

3. Turn the mouse on with the on/off switch.

3. Mouse is Plug & Play, driver is automatically installed and is immediately ready to use.

4. Select with button 4 the requested DPI setting.

5. Hint: In order to save battery switch off the device after use.

Diese ergonomische vertikale Maus bringt Ihre Hand in eine natürliche vertikale Handposition, ohne den Unterarm zu verdrehen wie bei einer herkömmlichen Maus. Dies reduziert effektiv den "Mausarm" und die damit verbundenen Nacken-, Schulter- und Rückenschmerzen.

1. Legen Sie 2 AAA-Batterien in das Batteriefach ein (nicht im Lieferumfang enthalten).

2. Stecken Sie den USB-Empfänger in den USB-A-Anschluss des PCs/Laptops. 3. Schalten Sie die Maus mit dem Ein/ Aus-Schalter ein.

3. Die Maus ist Plug & Play-fähig, der Treiber wird automatisch installiert und ist sofort einsatzbereit.

4. Wählen Sie mit Taste 4 die gewünschte DPI-Einstellung.

5. Tipp: Um die Batterie zu schonen, schalten Sie das Gerät nach Gebrauch

#### **FR**

Cette souris verticale ergonomique place votre main dans une position verticale naturelle de poignée de main, sans torsion de l'avant-bras comme avec une souris ordinaire. Cela réduit efficacement le "bras de la souris" et les douleurs au cou, aux épaules et au dos qui y sont liées.

1. Placez 2 piles AAA dans le compartiment à piles (non incluses). 2. Placez le récepteur USB dans le port USB-A du PC/Laptop. 3. Allumer la souris à l'aide de l'interrupteur marche/arrêt.

3. La souris est Plug & Play, le pilote est automatiquement installé et elle est immédiatement prête à être utilisée. 4. Sélectionnez avec le bouton 4 le réglage DPI souhaité.

5. Conseil : pour économiser la batterie, éteignez l'appareil après utilisation.

Deze ergonomische verticale muis plaatst jouw hand in een natuurlijke verticale handdrukpositie, zonder de onderarm te verdraaien zoals bij de gewone muis. Dit vermindert effectief de 'muis-arm' en de daarmee gepaard gaande nek-, schouder- en rugpijn.

**NL**

1. Plaats 2 AAA batterijen in het batterijvak (niet meegeleverd) 2. Plaats de USB-ontvanger in de USB-A poort PC/Laptop. 3. Zet de muis aan met de aan/uit schakelaar. 3. De muis is Plug & Play, de driver wordt automatisch geïnstalleerd en is direct klaar voor gebruik. 4. Selecteer met knop 4 de gewenste DPI instelling.

5. Tip: Om de batterij te sparen schakel je het apparaat na gebruik uit.

**DE**